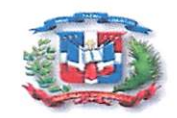

República Dominicana Ministerio de Hacienda Tesorería Nacional "Año de la Consolidación de la Seguridad Alimentaria"

## ACTO ADMINISTRATIVO CANCELACIÓN PROCESO TN-DAF-CM-0020-0042

En Santo Domingo, República Dominicana, a los Veinte y Nueve (29) días del mes de Julio del 2020, siendo 10:00 a. m., se reunió el **COMITÉ DE COMPRAS** de la Tesorería Nacional, para hacer de conocimiento las razones de la CANCELACIÓN DEL PROCESO DE COMPRAS MENORES "SERVICIO DE 2,750 ALMUERZO PARA EL PERSONAL Y MILITARES QUE LABORAN DURANTE EL COVID -19 EN LA INSTITUCION" TN-DAF-CM-2020-0042 para

## POR TALES MOTIVOS:

De que a la hora de aperturar el proceso de Compras de Compras Menores Analista Encargado del proceso al momento de cargar y digitar el mismo cometió errores en el concepto del mismo. Por lo que se tuvo que cancelar para los fines de lugar de reaperturar el mismo con el concepto correcto en cuanto a la cantidad de los almuerzos que son solicitados siendo el error de 2,750.00 a ser el correcto de 3,500.00 almuerzos.

## RESUELVE:

único: CANCELACIÓN DEL PROCESO DE COMPARACION DE PRECIOS TN-DAE-CM-2020-0042 para SERVICIO DE 2,750 ALMUERZO PARA EL PERSONAL Y MULTARES QUE LABORAN DURANTE EL COVID -19 EN LA INSTITUCION"

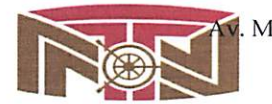

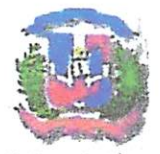

República Dominicana Ministerio de Hacienda Tesorería Nacional Año de la Innovación y la Competitivida

Miembros dei Comité de Compras^

Lic. Elisandro Perez Gómez

Director Administrativo y Financiero

Lic. Epifania Canel:

Enc. Dpto. Jurídico

前山

<sup>1</sup> Ing. Ravner Castillo

Enc. Dpto. de Planificación y Desarrollo  $\sqrt{Enc}$ . Acceso a la Información

Lie-Jonathan Liz Ene. Div. Seguimiento Presupuestario

í •\*  $\cdot$ 

Elaborador<br>Licila, Marien Estrella

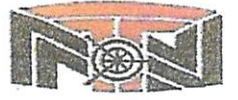

Av. Mesieo #45, Gazcue, Apartado Postal 1475, Santo Domingo, D.N., República Dominicana Tcl.:809-682-3033 ■ Fax.: 682-8744 • \vw\v.tesoreria.gov.dD RNC 401036959

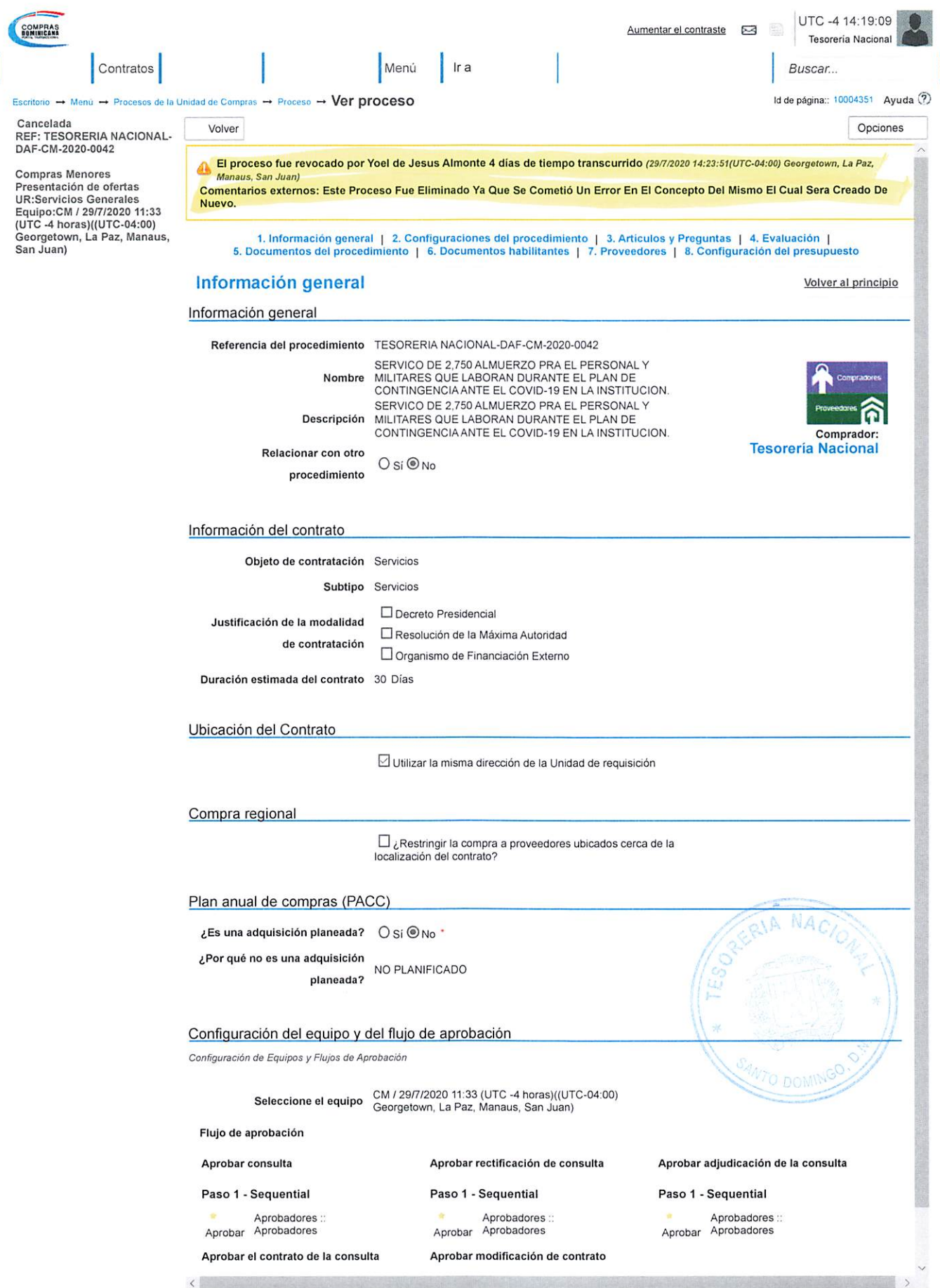

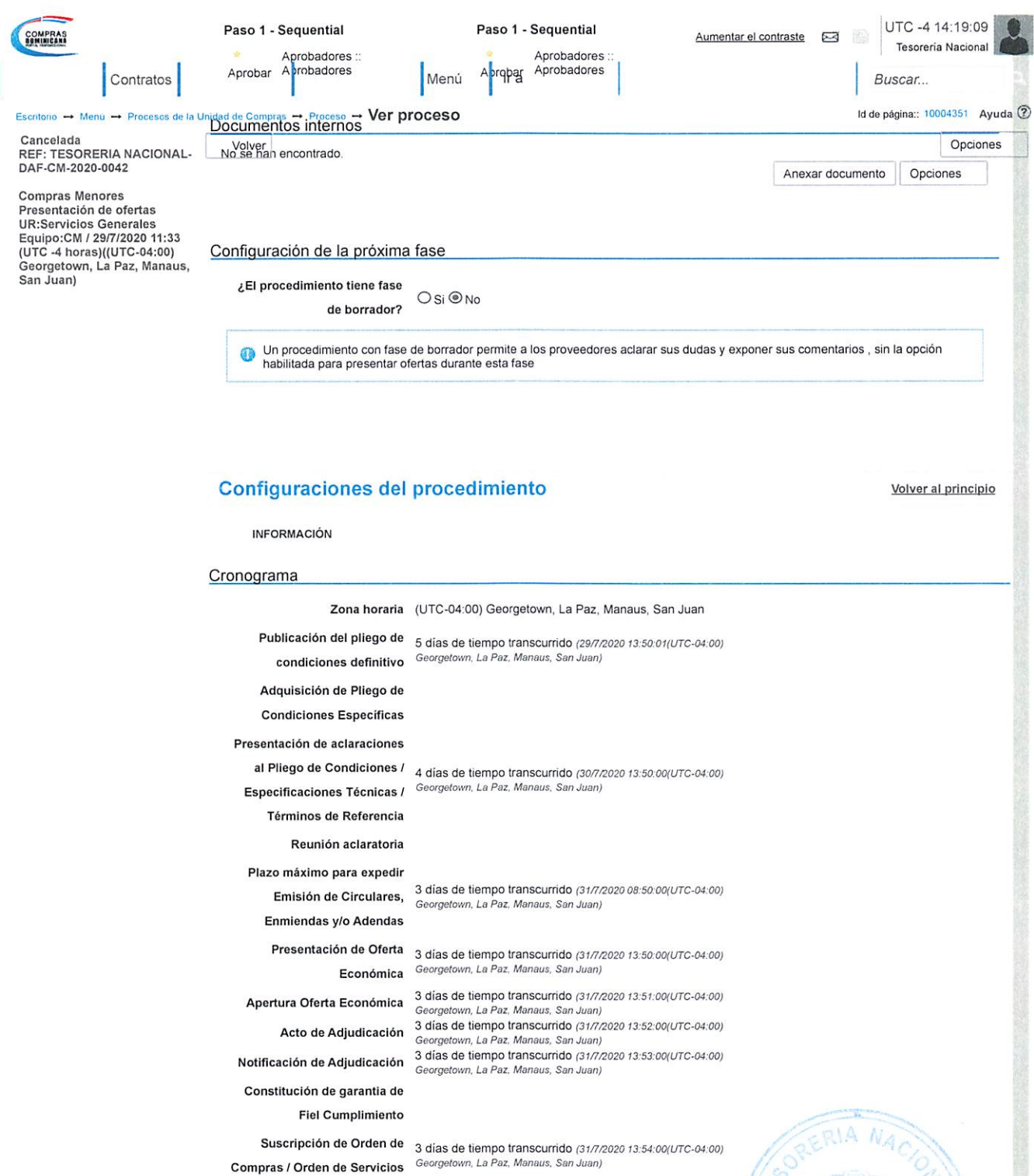

Osi®No '

Publicación de Orden de 3 días de tiempo transcurrido (31/7/2020 13:55:00 (UTC-04:00)<br>Compras / Orden de Servicios Georgetown, La Paz, Manaus, San Juan)

Limitar este proceso a Mipymes

Plazo de validez de las ofertas 30 Días

**Mipymes** 

K - Biller bester in the state of the state of the state of the state of the state of the state of the state of the state of the state of the state of the state of the state of the state of the state of the state of the s

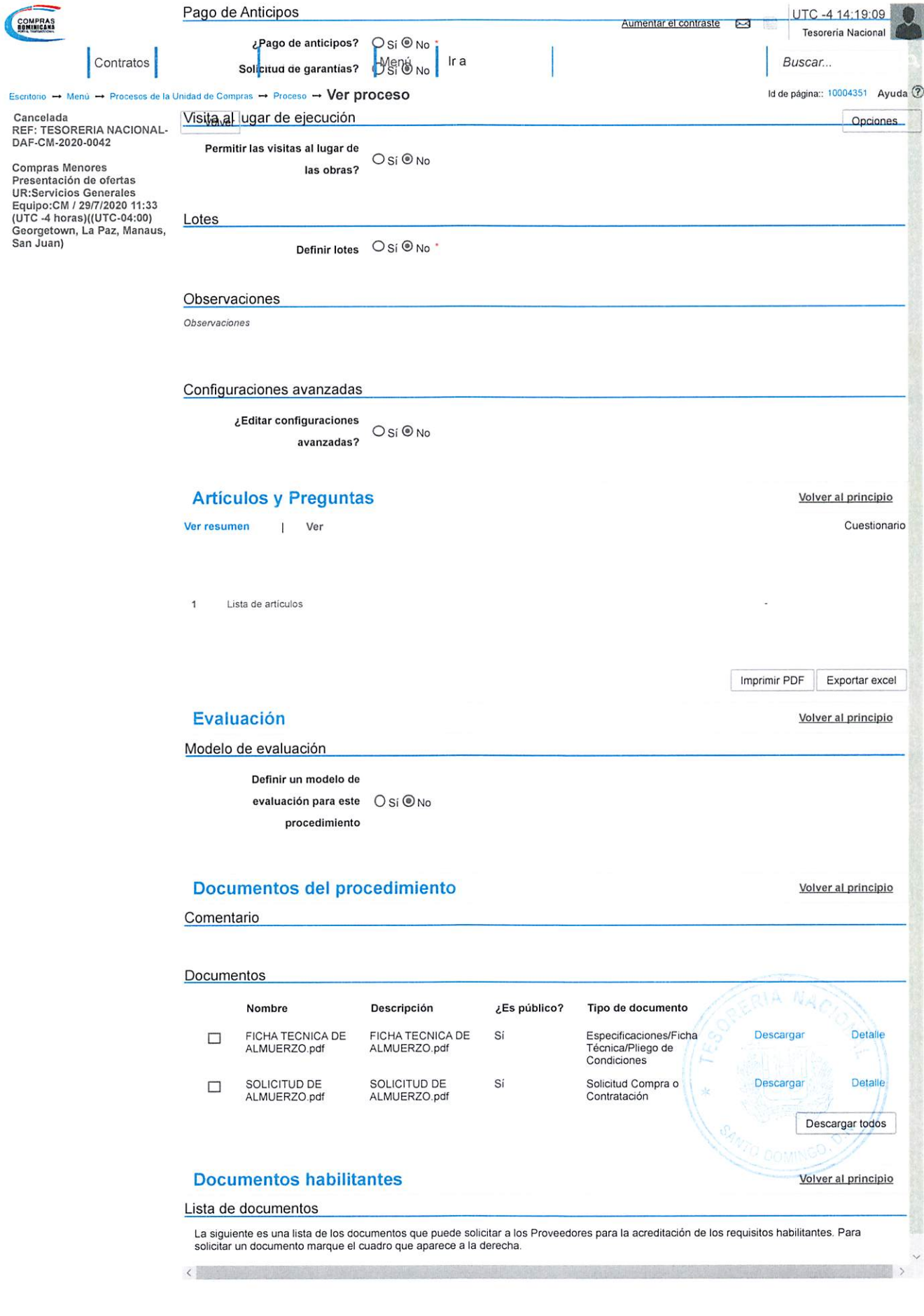

 $\overline{\phantom{a}}$ 

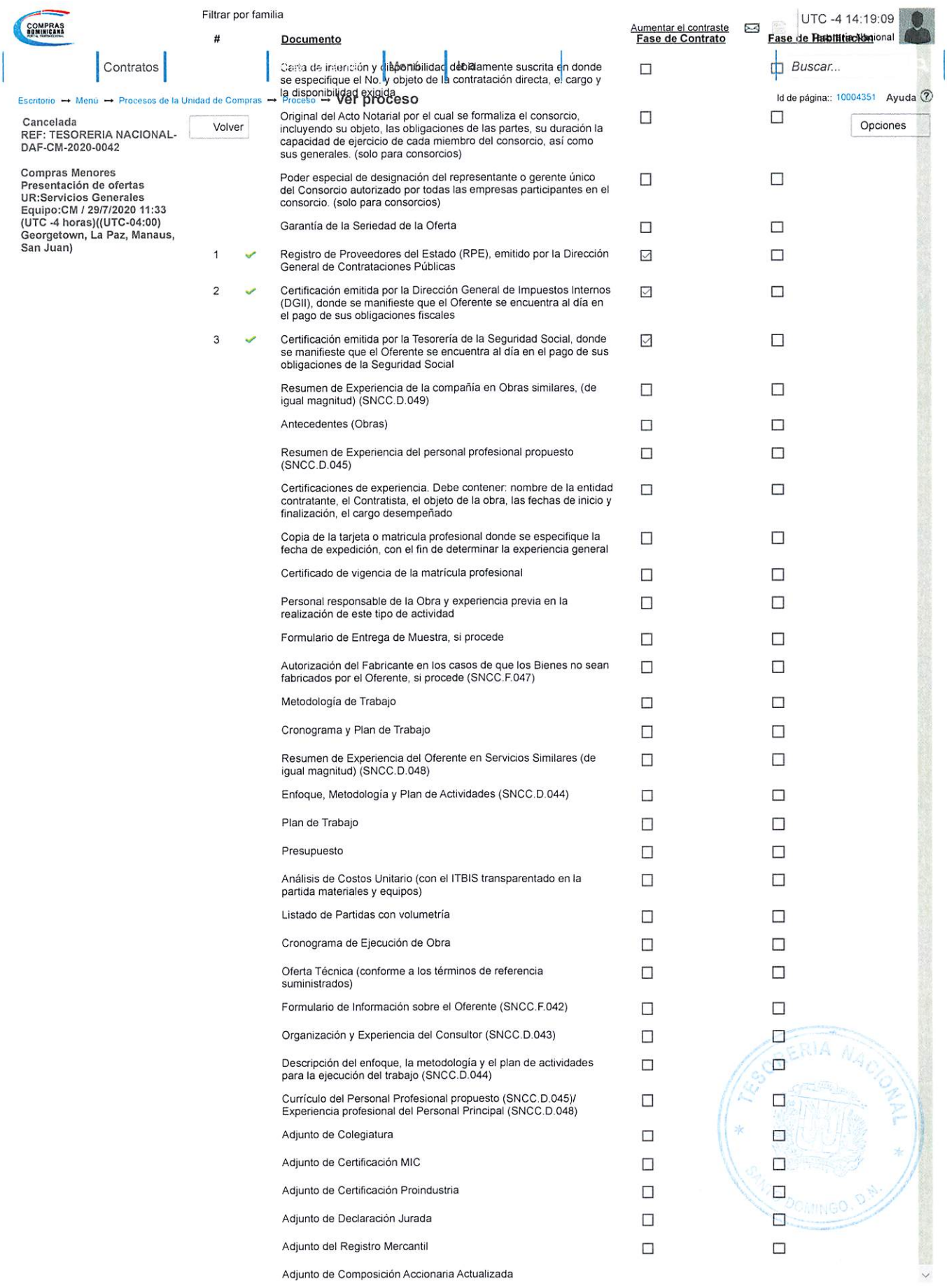

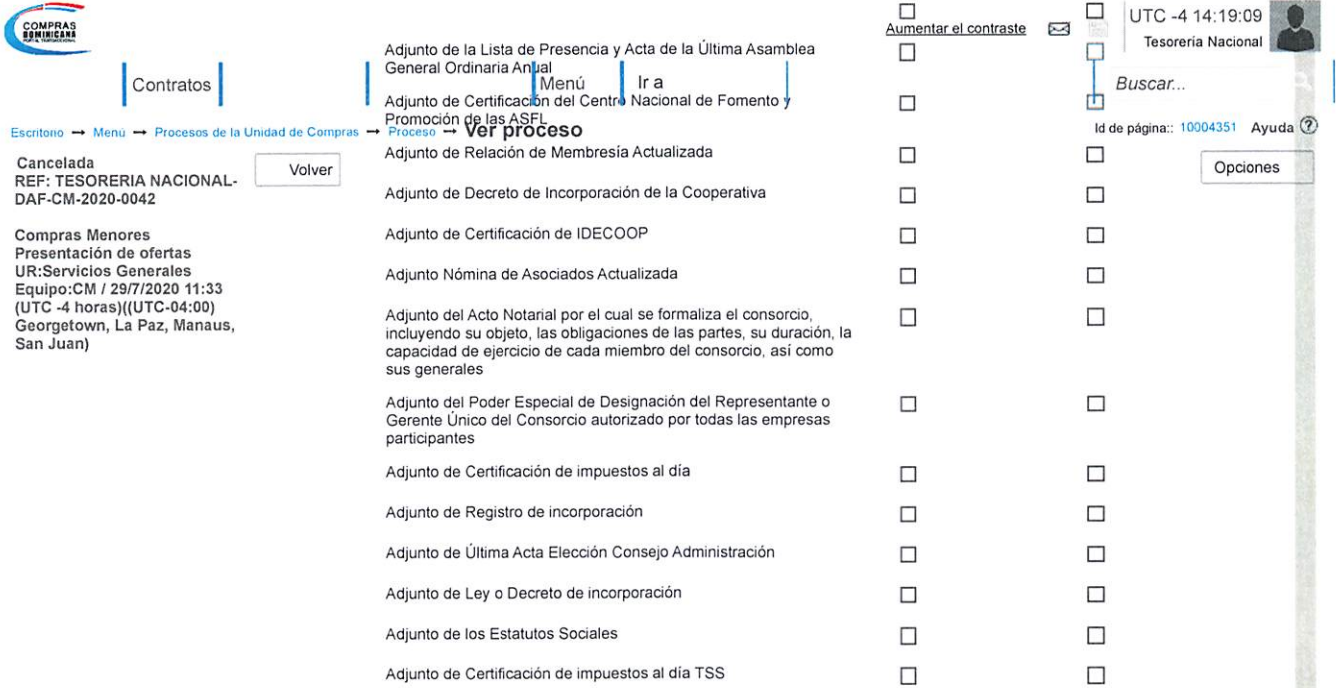

Otros documentos requeridos para la presentación de la oferta  $\bigcirc_{S_i} \circledast_{\mathsf{No}}$ 

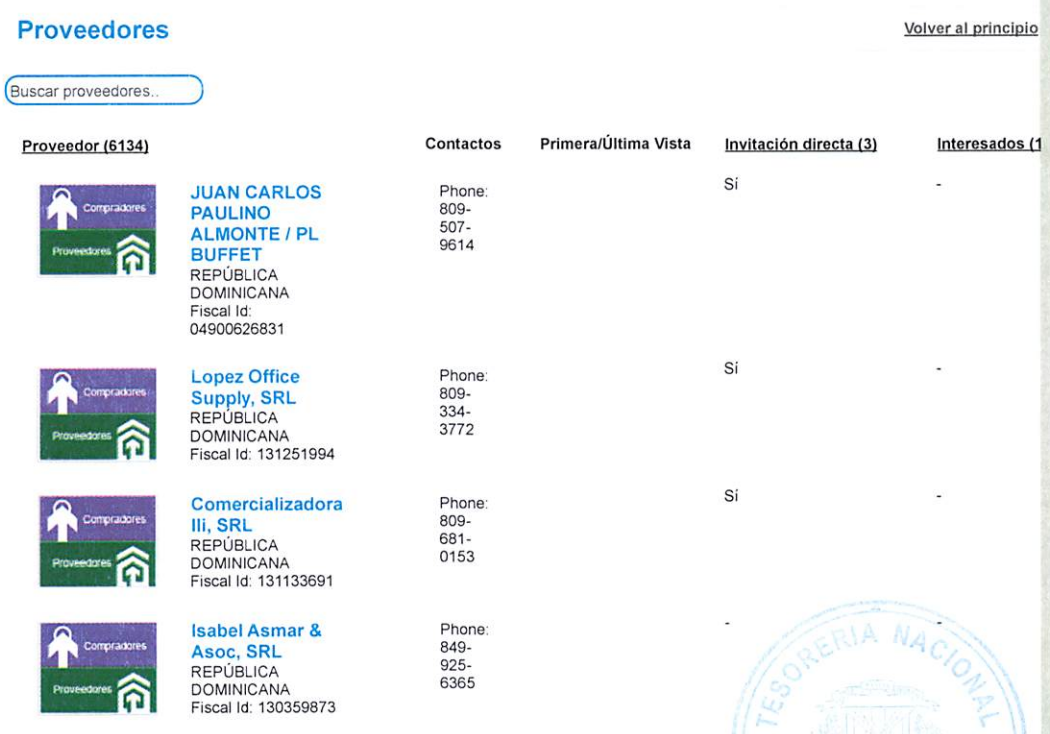

Phone<br>809-<br>957-<br>0356

I. '•

íXSMÉIL SE VALORES A LETROS A LETROS DE LA CONTRACTO DE LA CONTRACTO DE LA CONTRACTO DE LA CONTRACTO DE LA CON

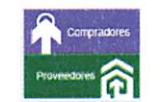

 $\begin{array}{c} \boxed{\mathbf{1}}\\ \end{array}$ 

 $\langle$ 

AGUA ORIANA, SRL REPÚBLICA DOMINICANA Fiscal Id: 131202535

## Configuración del presupuesto volver al principio

 $\overline{a}$ 

E

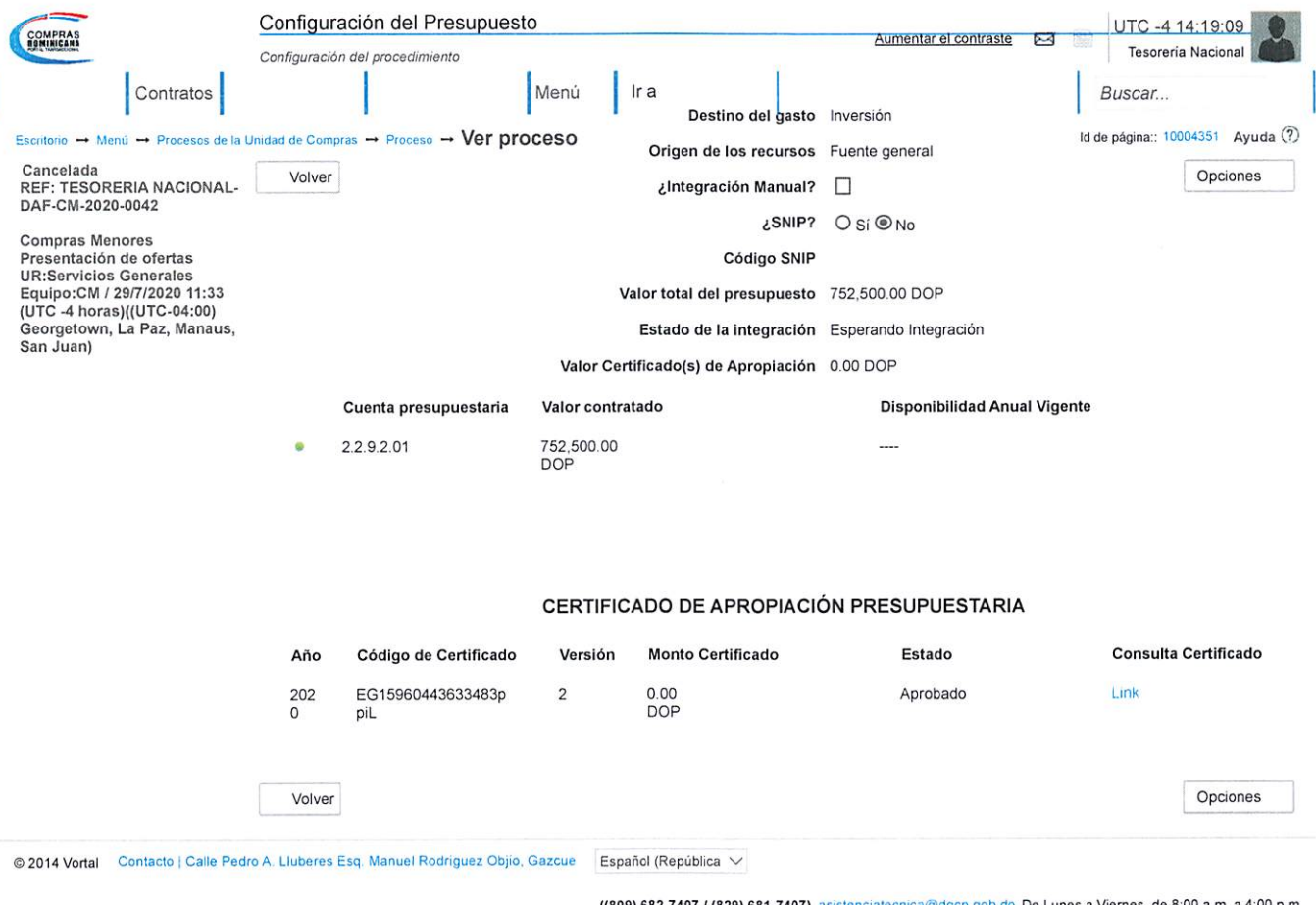

{(809) 682-7407 / (829) 681-7407) asistenciatecnica@dgcp gob.do De Lunes a Viernes, de 8:00 a.m. a 4:00 p.m.

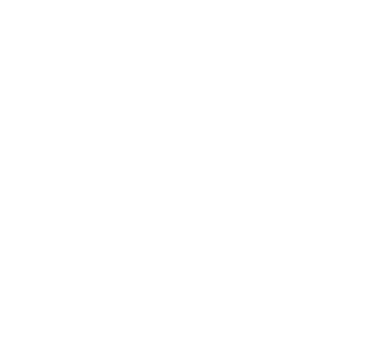